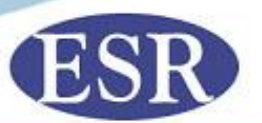

#### **Mixture examples - using a continuous method ISFG Advanced topics in DNA interpretation**

**Specialist Science Solutions**

**Manaaki Tangata Taiao Hoki protecting people and their environment through science**

#### **Introduction**

- **Previously introduced a biological model**
- **Duncan touched on MCMC methods**
- **This talks combines both, demonstrating a how a continuous method of DNA interpretation works**
- **Includes a worked example**

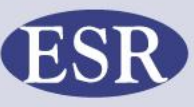

# **Total allelic product**

- **STRmix models the 'true' (but unknown) amount of template DNA**
- **Total allelic product: allele plus stutter peak heights**
- **Modelled by mass parameters**
- **Exponential equation**

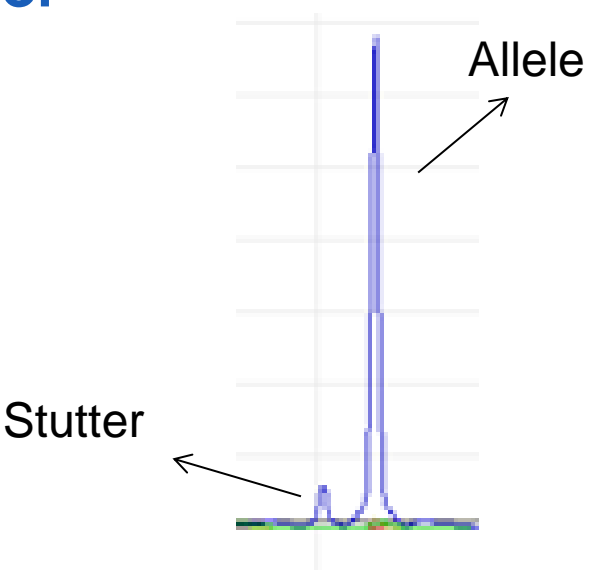

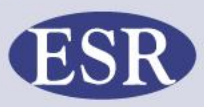

#### **Modelling total allelic product**

- **Mass of an allele at a locus is modelled by the mass parameters:**
	- **Slope** *d<sup>n</sup>* **(degradation) and intercept** *t<sup>n</sup>* **(template)**
- **Mass decreases with increasing molecular weight of an allele at a locus (***m<sup>l</sup> a* **)**
- **Locus offset at each locus** *A<sup>l</sup>* **(locus specific amplification efficiency)**

$$
T_{an}^{\ell} = A^{\ell} t_n X_{an}^{\ell} \times e^{-d_n \times m_a^{\ell}}
$$

Where  $X^l_{an}$  = dose, the count of allele  $a$  at locus  $l$  for contributor  $n$ : **Heterozygote = 1 Homozygote = 2**

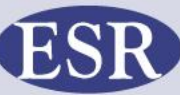

# **Estimating mass parameter[s](//upload.wikimedia.org/wikipedia/commons/7/70/AAMarkov.jpg)**

- **Determined by MCMC**
- **Starting state: randomly choose values for parameters** 
	- **Genotype Set (***Sj***)**
	- **DNA** amount  $(t_n)$
	- **Degradation (***d<sup>n</sup>* **)**
	- **Locus specific amplification efficiencies (***A<sup>l</sup>* **)**

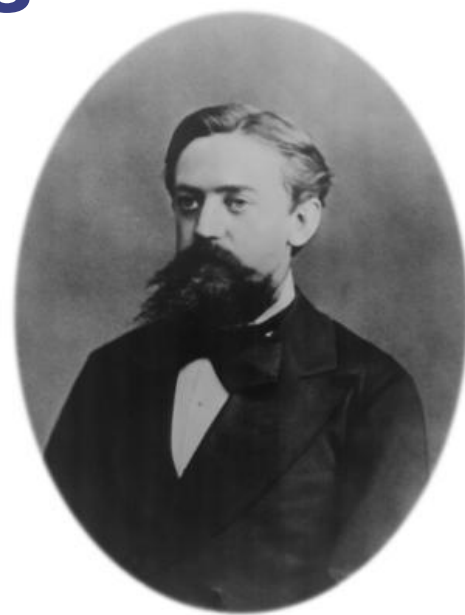

Russian mathematician Andrey Markov (1856-1922)

• **Calculate the probability of obtaining the observed profile given the genotype set and mass parameters; Pr(O|***S<sup>j</sup>* **,M) (Pr0)**

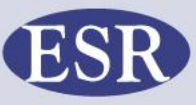

#### **Estimating mass parameters**

- **A second set of parameters is proposed (step 1)**
- Calculate  $Pr(O|S_j, M)$ , the probability of obtaining **the observed profile given the mass parameters (Pr1)**
- **If Pr1 >= Pr0 the proposed set of values are**  *accepted*
- **If Pr1 < Pr0 then the proposed set of value is accepted only Pr1/Pr0 of the time**
- **If rejected, the proposed set of parameters are rejected and a new set of values are proposed**

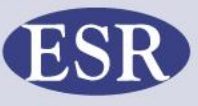

#### **Estimating mass parameters**

- **For each step of the MCMC chain the mass parameters and a genotype set that differs at one locus are chosen**
- **Eventually the MCMC will reach 'equilibrium' where:**
- **DNA amount, degradation, and locus specific amplification efficiency are stable**
- **Limited number genotypes are chosen in proportion to their probability**
- **The amount of time the MCMC spends on each genotype is tallied and normalised to obtain**  *weightings* **for use in the LR calculation**

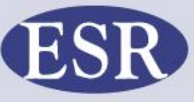

#### **Peak height estimation**

• **Use mass parameters to calculate total allelic product**

$$
T_{an}^{\ell} = A^{\ell} t_n X_{an}^{\ell} \times e^{-d_n \times m_a^{\ell}}
$$

- **The total allelic product from an allele is divided into stutter and allelic peak heights**
- **The height of the stutter and allelic peaks formed from allele** *a* **contributor** *n* **are calculated by:**

$$
E_{an}^{\ell} = \frac{T_{an}^{\ell}}{1 + SR_a^{\ell}}
$$

**Allele Stutter**

$$
E_{(a-1)n}^{\ell} = \frac{SR_a^{\ell}(T_{an}^{\ell})}{1+SR_a^{\ell}}
$$

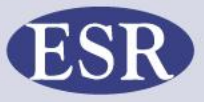

# **Model distribution**

#### **Assuming:**

- **an approximate normal distribution,**
- **mean of zero,**
- **a variance =**  $\frac{c^2}{R}$  $\frac{c}{E_{an}^l}$  for the allele model,
- **and a variance =**  $\frac{k^2}{R}$  $\frac{\kappa}{E_{an}^l}$  for the stutter model, then:

**listribution**  
\n
$$
\begin{aligned}\n\text{Example 2:} \\
\text{Example 3:} \\
\text{Example 4:} \\
\text{Example 5:} \\
\text{Example 5:} \\
\text{Example 6:} \\
\text{Example 7:} \\
\text{Example 7:} \\
\text{Example 7:} \\
\text{Example 8:} \\
\text{Example 8:} \\
\text{Example 9:} \\
\text{Example 9:} \\
\text{Example 10:} \\
\text{Example 11:} \\
\text{Example 11:} \\
\text{Example 12:} \\
\text{Example 13:} \\
\text{Example 13:} \\
\text{Example 14:} \\
\text{Example 14:} \\
\text{Example 15:} \\
\text{Example 15:} \\
\text{Example 16:} \\
\text{Example 16:} \\
\text{Example 17:} \\
\text{Example 17:} \\
\text{Example 18:} \\
\text{Example 18:} \\
\text{Example 18:} \\
\text{Example 19:} \\
\text{Example 19:} \\
\text{Example 10:} \\
\text{Example 10:} \\
\text{Example 11:} \\
\text{Example 11:} \\
\text{Example 12:} \\
\text{Example 13:} \\
\text{Example 13:} \\
\text{Example 14:} \\
\text{Example 14:} \\
\text{Example 15:} \\
\text{Example 15:} \\
\text{Example 16:} \\
\text{Example 16:} \\
\text{Example 17:} \\
\text{Example 18:} \\
\text{Example 18:} \\
\text{Example 19:} \\
\text{Example 19:} \\
\text{Example 10:} \\
\text{Example 10:} \\
\text{Example 11:} \\
\text{Example 11:} \\
\text{Example 12:} \\
\text{Example 13:} \\
\text{Example 13:} \\
\text{Example 14:} \\
\text{Example 14:} \\
\text{Example 15:} \\
\text{Example 18:} \\
\text{Example 18:} \\
\text{Example 19:} \\
\text{Example 19:} \\
\text{Example 10:} \\
\text{Example 10:} \\
\text{Example 11:} \\
\text{Example 11:} \\
\text{Example 12:} \\
\text{Example 13:} \\
\text{Example 13:} \\
\text{Example 14:} \\
\text{Example 14:} \\
\text{Example 15:} \\
\text{Example 15:} \\
\text{Example 1
$$

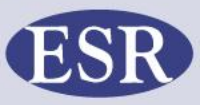

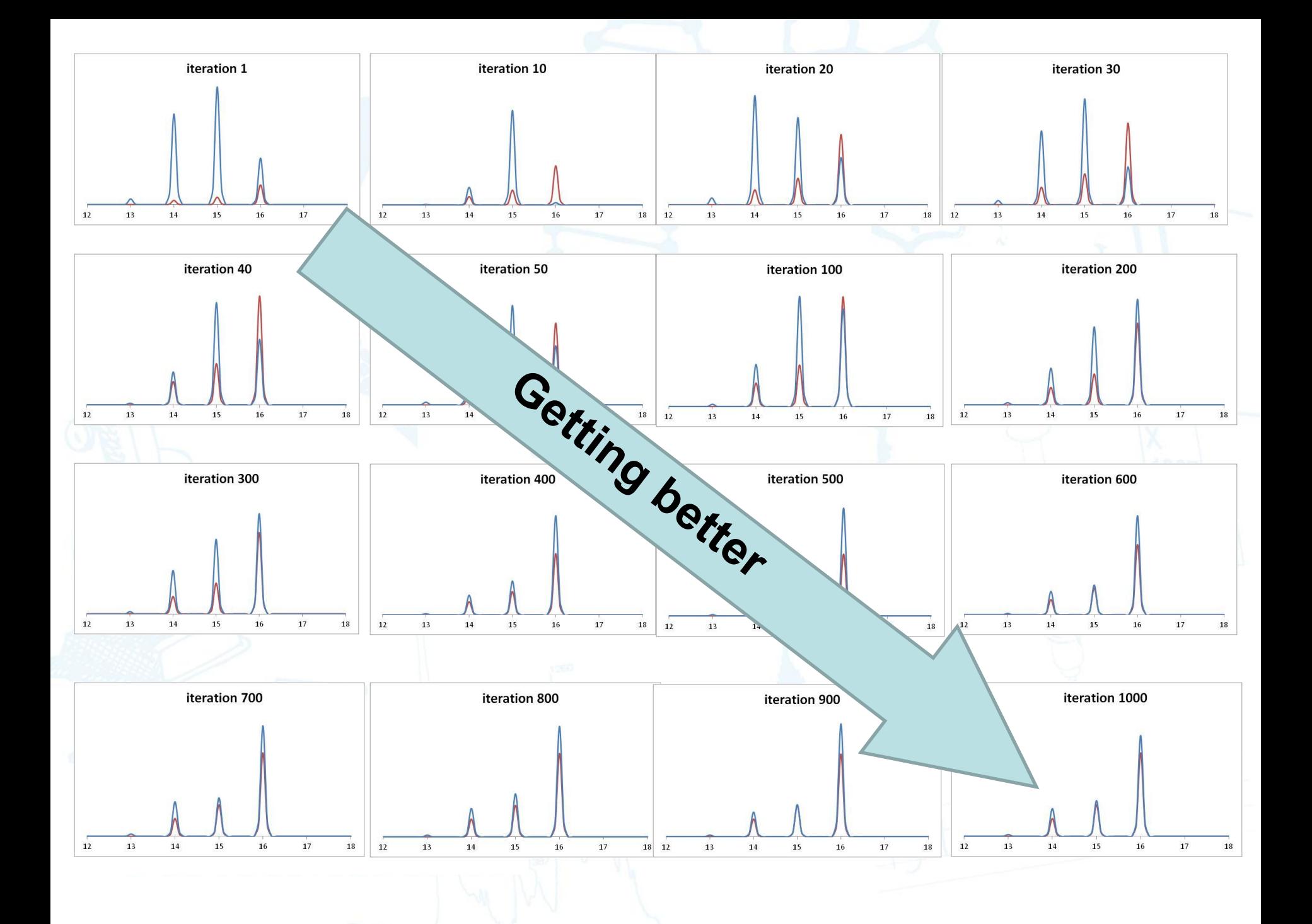

#### **Worked example**

- **A single locus profile example**
- **8 peaks: 4 alleles, 4 stutter peaks**
- **I will provide mass parameters:**
	- **Slope** *d<sup>n</sup>* **(degradation) and intercept** *t<sup>n</sup>* **(template) for each contributor**
	- **Locus offset** *A<sup>l</sup>* **(locus specific amplification efficiency)**
- **I will provide observed profile parameters:**
	- **Observed peak heights**
	- **Molecular weight all alleles (***m<sup>l</sup> a* **)**
	- **Allele specific stutter ratios**

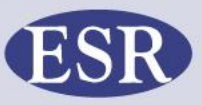

# **Simplifications**

- **A single locus profile example**
- **8 peaks: 4 alleles, 4 stutter peaks**
- **We'll use the same variance constant for alleles and stutter**
- **We won't change the mass parameters between steps – only the genotype combination**

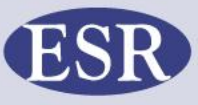

#### **SE33**

#### • **Two person mixture**

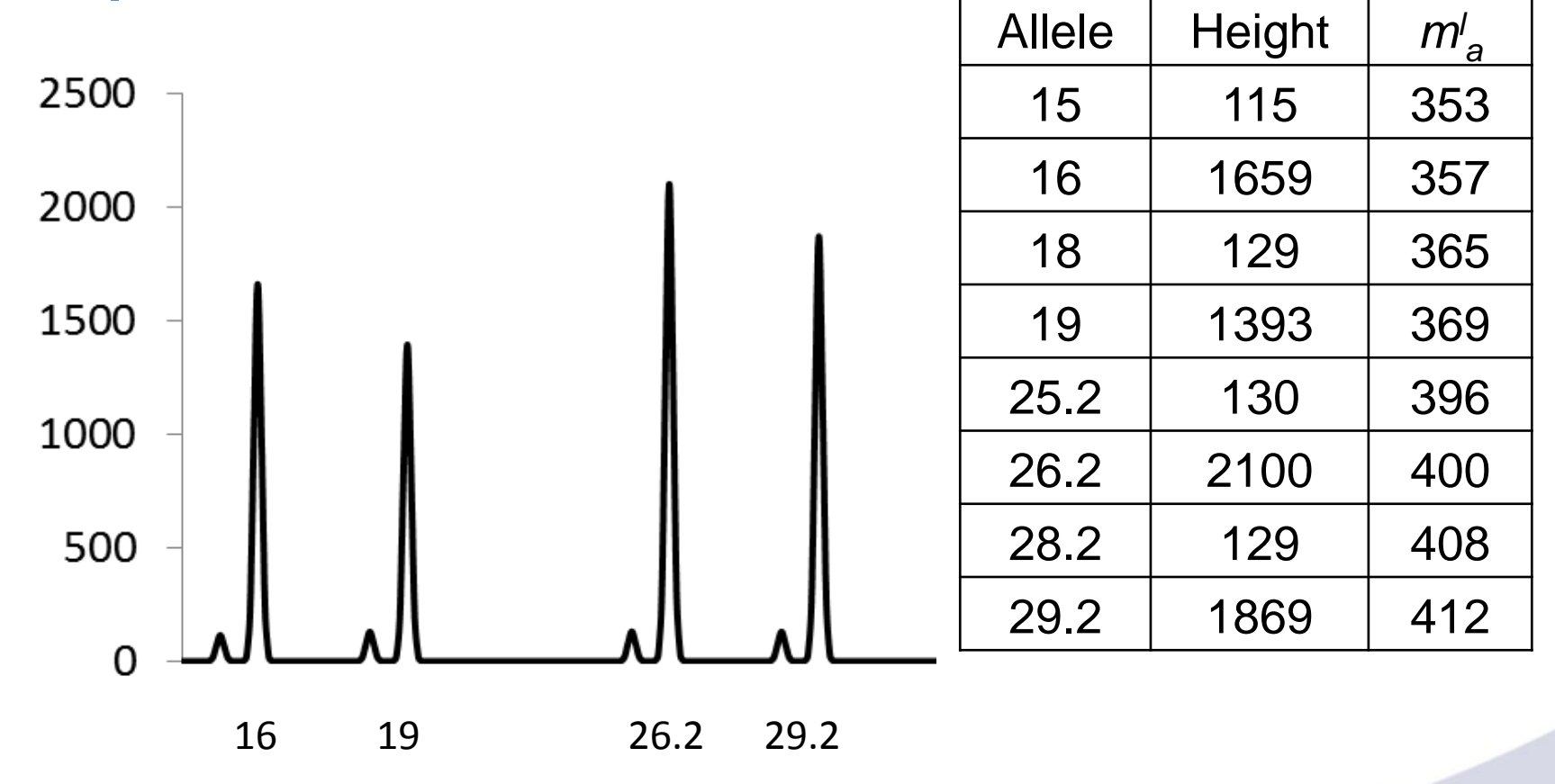

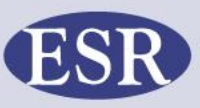

0 O O

### **Possible genotype combinations**

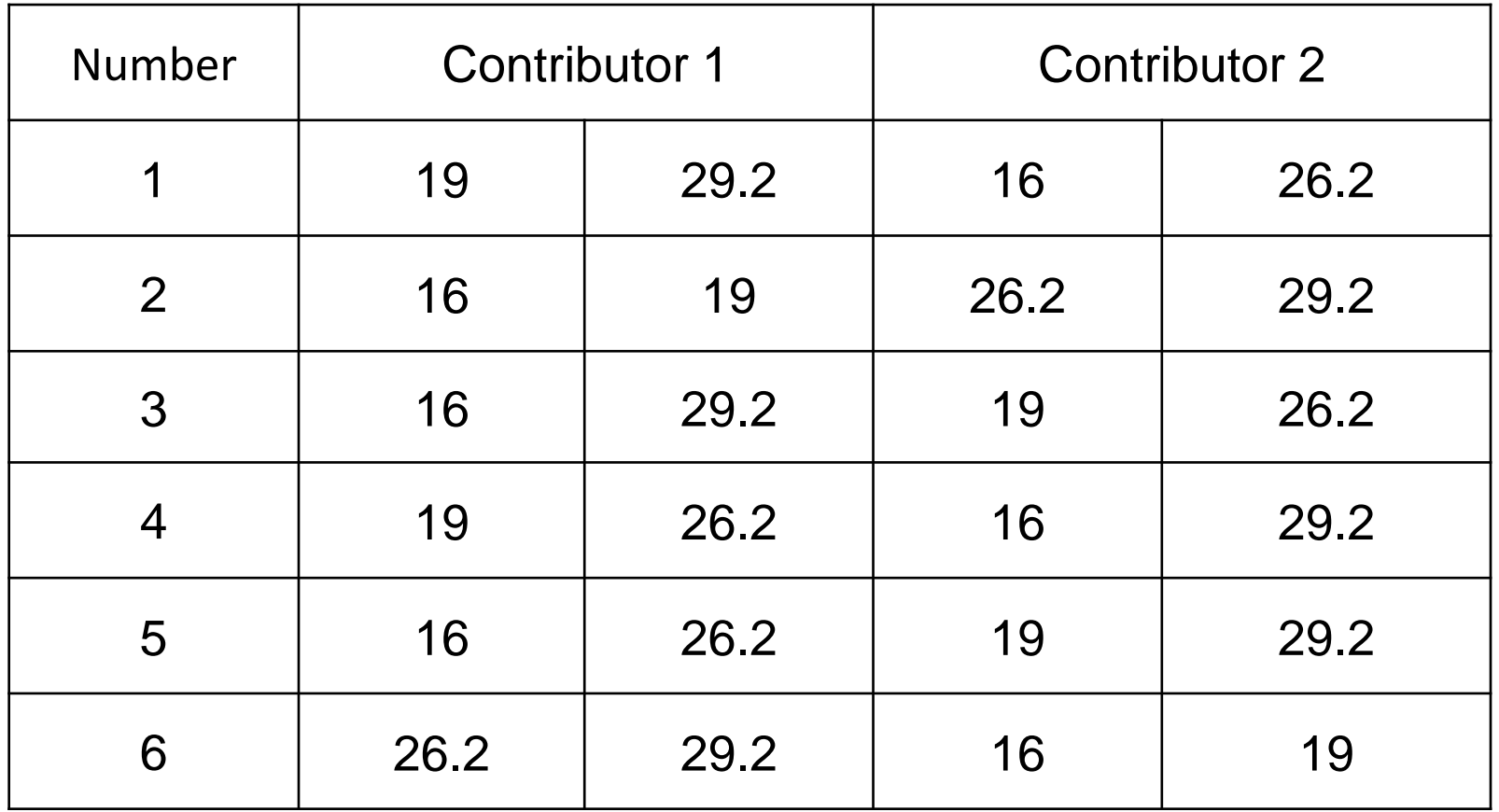

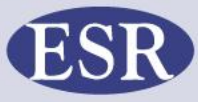

DY O O

## **Other MCMC optimised parameters**

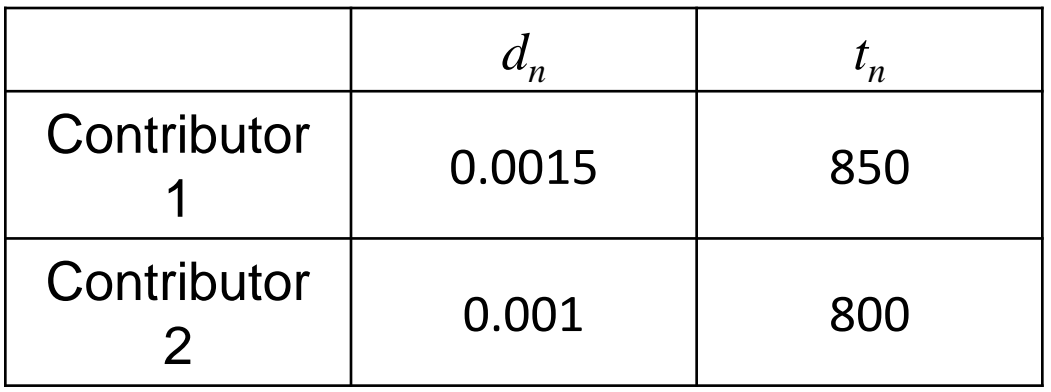

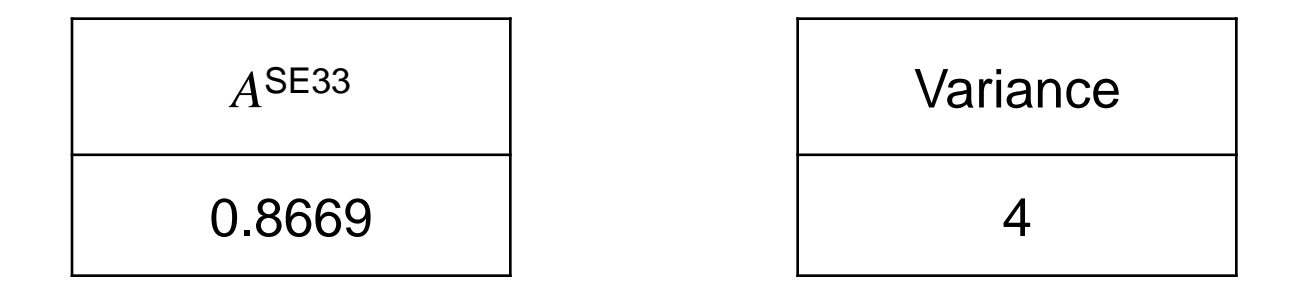

**DO** O

## **Complete the worksheet**

**In small groups, using your assigned genotype combination, complete the worksheet:**

- **Calculate total allelic product for C1 and C2**
- **Calculate the expected stutter and allele heights**
- **Calculate Pr(O|***S<sup>j</sup>* **,M)**
- **Report the resulting product**

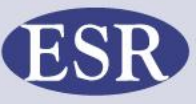

# **MCMC process**

- **Start with genotype combination GC1**
- **Randomly propose new step (another GC)**
	- **By rolling six sided die**
- **Consider new step**
- **Is Pr(1) > Pr(0)? Accept new step. Add to tally, propose new step and repeat**
- **Is Pr(1) < Pr(0)? Accept new step only a fraction of the time when Pr(1)/Pr(0).** 
	- **Roll the 'probability die'**
	- **Add to relevant tally, propose new step and repeat**
- **Repeat thousands or millions of times!**

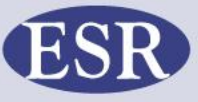

#### **Calculate likelihood ratio**

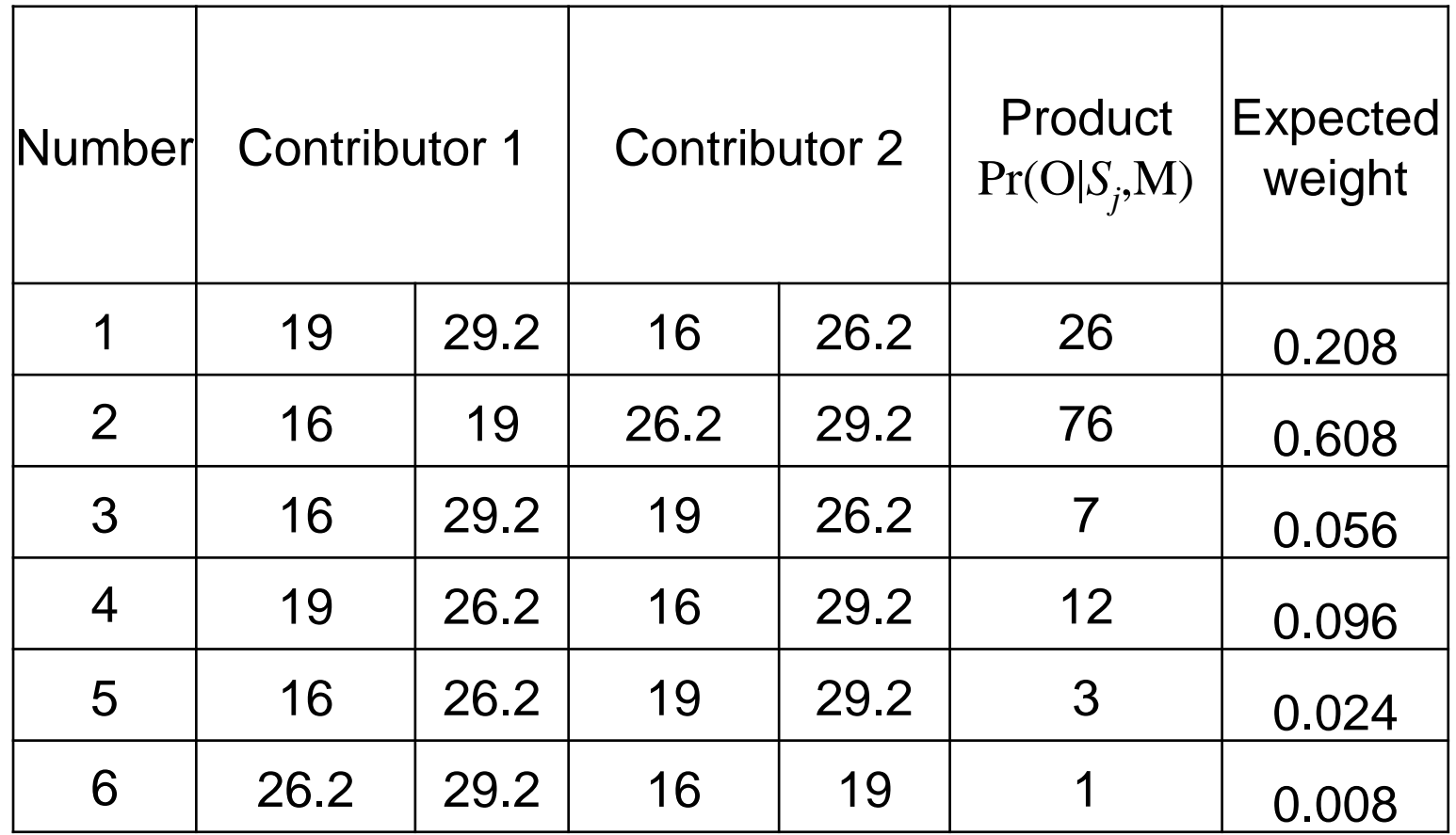

$$
LR_C = \frac{\sum w_j \Pr(S_j \mid H_1)}{\sum w_u \Pr(S_u \mid H_2)}
$$

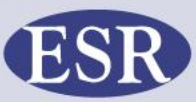

 $O$   $O$   $O$ 

# **Likelihood ratio**

- **Assuming person of interest was 16,19**
- **Assume that according to other (unseen) loci POI must be contributor 1**

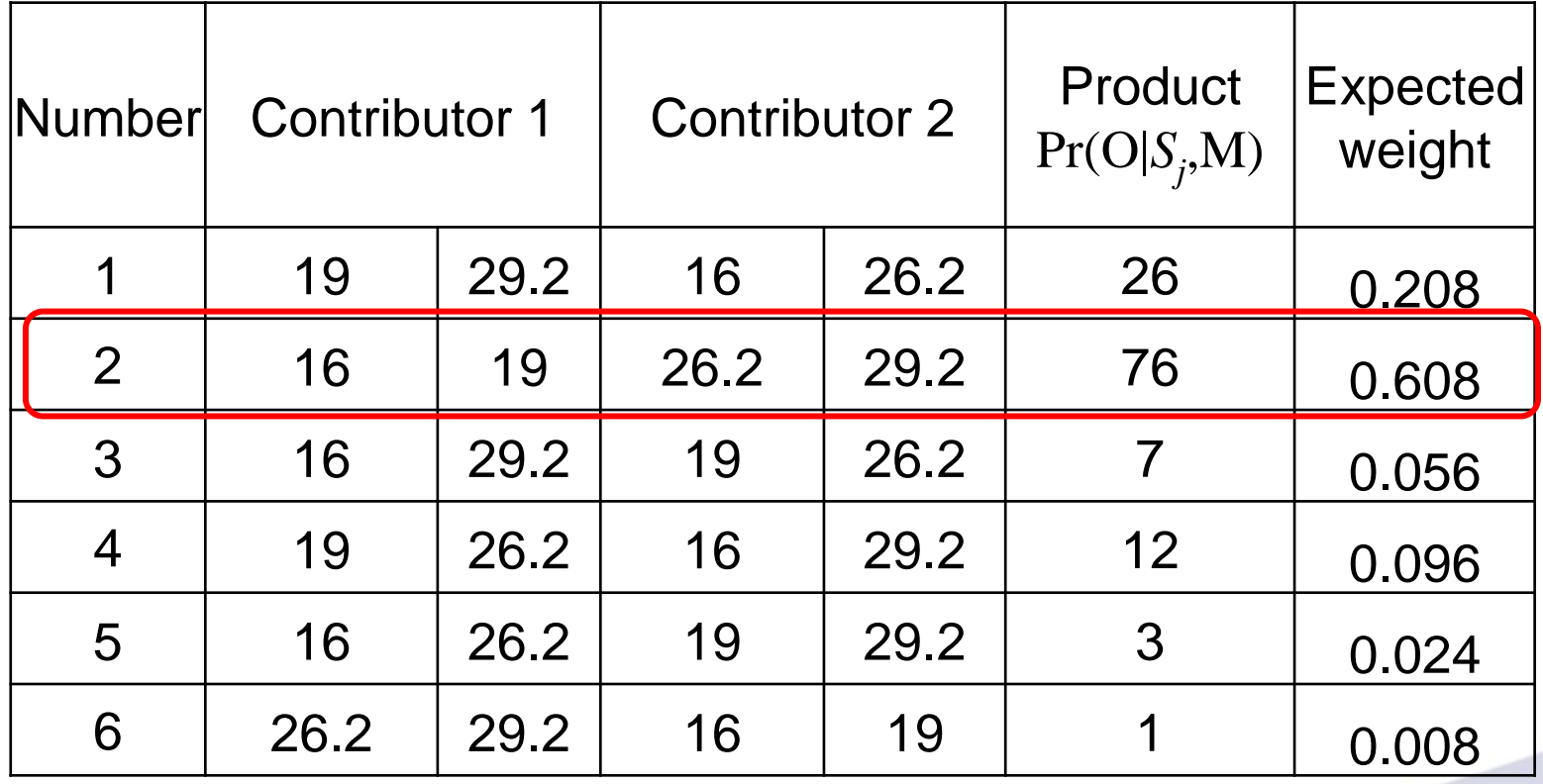

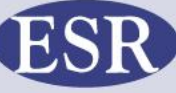

#### **Likelihood ratio**

**kelihood ratio**<br>
Pr(*E* | *H*<sub>1</sub>) = 0.608 × 2 × *f*<sub>26.2</sub> × *f*<sub>29.2</sub><br>
Pr(*E* | *H*<sub>2</sub>) = 0.208 × 2 × *f*<sub>19</sub> × *f*<sub>29.2</sub> × 2 × *f*<sub>16</sub> × *f*<sub>26.2</sub> +<br>
0.608 × 2 × *f*<sub>16</sub> × *f*<sub>19</sub> × *f*<sub>26.2</sub> × *f*<sub>29.2</sub> +<br>
0.056 × 2 × **DOCE THEO**<br>
1) = 0.608 × 2 ×  $f_{26,2}$  ×  $f_{29,2}$ <br>
2) = 0.208 × 2 ×  $f_{19}$  ×  $f_{29,2}$  × 2 ×  $f_{16}$  ×  $f_{26,2}$  +<br>  $208 \times 2 \times f_{16}$  ×  $f_{19}$  ×  $f_{26,2}$  ×  $f_{29,2}$  +<br>  $256 \times 2 \times f_{16}$  ×  $f_{29,2}$  × 2 ×  $f_{19}$  ×  $f_{$ **16**<br>  $\times 2 \times f_{26.2} \times f_{29.2}$ <br>  $3 \times 2 \times f_{19} \times f_{29.2} \times 2 \times f_{16} \times f_{26.2}$ <br>  $\vdots$ <br>  $\vdots$ **16**<br>  $\times 2 \times f_{26.2} \times f_{29.2}$ <br>  $3 \times 2 \times f_{19} \times f_{29.2} \times 2 \times f_{16} \times f_{26.2} +$ <br>  $\frac{1}{16} \times f_{19} \times f_{26.2} \times f_{19} \times f_{26.2} +$ <br>  $\frac{1}{19} \times f_{26.2} \times 2 \times f_{16} \times f_{29.2} +$ <br>  $\frac{1}{16} \times f_{26.2} \times 2 \times f_{19} \times f_{29.2} +$ <br>  $\frac{1}{26.2} \times f$ **10**<br>  $\times 2 \times f_{26.2} \times f_{29.2}$ <br>  $3 \times 2 \times f_{19} \times f_{29.2} \times 2 \times f_{16} \times f_{26.2} +$ <br>  $\frac{1}{16} \times f_{19} \times f_{26.2} \times f_{19} \times f_{26.2} +$ <br>  $\frac{1}{19} \times f_{26.2} \times 2 \times f_{16} \times f_{29.2} +$ <br>  $\frac{1}{16} \times f_{26.2} \times 2 \times f_{19} \times f_{29.2} +$ <br>  $\frac{1}{26.2} \times f$ **16**<br>  $\times 2 \times f_{26.2} \times f_{29.2}$ <br>  $3 \times 2 \times f_{19} \times f_{29.2} \times 2 \times f_{16} \times f_{26.2} +$ <br>  $\sum_{16}^{2} \times f_{19} \times f_{26.2} \times f_{19} \times f_{26.2} +$ <br>  $\sum_{19}^{2} \times f_{26.2} \times 2 \times f_{16} \times f_{29.2} +$ <br>  $\sum_{16}^{2} \times f_{26.2} \times 2 \times f_{19} \times f_{29.2} +$ <br>  $\sum_{26.2}^{2$ **tio**<br>  $\times 2 \times f_{26.2} \times f_{29.2}$ <br>  $3 \times 2 \times f_{19} \times f_{29.2} \times 2 \times f_{16} \times f_{26.2} +$ <br>  $\frac{1}{16} \times f_{19} \times f_{26.2} \times f_{29.2} +$ <br>  $\frac{1}{19} \times f_{26.2} \times 2 \times f_{19} \times f_{26.2} +$ <br>  $\frac{1}{16} \times f_{26.2} \times 2 \times f_{19} \times f_{29.2} +$ <br>  $\frac{1}{26.2} \times f_{29.2}$ 16 19 26.2 **kelihood ratio**<br>
Pr(*E* | *H*<sub>1</sub>) = 0.608 × 2 × *f*<sub>26.2</sub> × *f*<sub>29.2</sub><br>
Pr(*E* | *H*<sub>2</sub>) = 0.208 × 2 × *f*<sub>19</sub> × *f*<sub>29.2</sub> × 2 × *f*<sub>16</sub> × *f*<sub>26.2</sub> +<br>
0.608 × 2 × *f*<sub>16</sub> × *f*<sub>19</sub> × *f*<sub>26.2</sub> × *f*<sub>29.2</sub> +<br>
0.056 × 2 × **hood ratio**<br>  $|H_1$ ) = 0.608 × 2 ×  $f_{26,2}$  ×  $f_{2}$ <br>  $|H_2$ ) = 0.208 × 2 ×  $f_{19}$  ×  $f_{26,2}$  :<br>
0.608 × 2 ×  $f_{16}$  ×  $f_{19}$  ×  $f_{26,2}$  :<br>
0.056 × 2 ×  $f_{16}$  ×  $f_{29,2}$  × 2 ×<br>
0.096 × 2 ×  $f_{19}$  ×  $f_{26,2}$  × 2 **hood ratio**<br>  $|H_1| = 0.608 \times 2 \times f_{26.2} \times f_{29.2}$ <br>  $|H_2| = 0.208 \times 2 \times f_{19} \times f_{29.2} \times 2 \times f_{16} \times f_{26}$ <br>  $0.608 \times 2 \times f_{16} \times f_{19} \times f_{26.2} \times f_{29.2} +$ <br>  $0.056 \times 2 \times f_{16} \times f_{29.2} \times 2 \times f_{19} \times f_{26.2} +$ <br>  $0.096 \times 2 \times f_{19} \times$ **hood ratio**<br>  $|H_1| = 0.608 \times 2 \times f_{26.2} \times f_{29.2}$ <br>  $|H_2| = 0.208 \times 2 \times f_{19} \times f_{29.2} \times 2 \times f_{16} \times f_{26}$ <br>  $0.608 \times 2 \times f_{16} \times f_{19} \times f_{26.2} \times f_{29.2} +$ <br>  $0.056 \times 2 \times f_{16} \times f_{29.2} \times 2 \times f_{19} \times f_{26.2} +$ <br>  $0.096 \times 2 \times f_{19} \times$ **hood ratio**<br>  $|H_1| = 0.608 \times 2 \times f_{26.2} \times f_{29.2}$ <br>  $|H_2| = 0.208 \times 2 \times f_{19} \times f_{29.2} \times 2 \times f_{16} \times f_{26}$ <br>  $0.608 \times 2 \times f_{16} \times f_{19} \times f_{26.2} \times f_{29.2} +$ <br>  $0.056 \times 2 \times f_{16} \times f_{29.2} \times 2 \times f_{19} \times f_{26.2} +$ <br>  $0.096 \times 2 \times f_{19} \times$ **hood ratio**<br>  $|H_1$ ) = 0.608 × 2 ×  $f_{26.2}$  ×  $f_{29.2}$ <br>  $|H_2$ ) = 0.208 × 2 ×  $f_{19}$  ×  $f_{29.2}$  × 2 ×  $f_{16}$  ×  $f_{26.2}$ <br>
0.608 × 2 ×  $f_{16}$  ×  $f_{19}$  ×  $f_{26.2}$  ×  $f_{29.2}$  +<br>
0.056 × 2 ×  $f_{16}$  ×  $f_{29.2}$  × 2  $=4f_{16}f_{19}f_{26.2}f_{29.2}$ **E** |  $H_1$ ) = 0.608 × 2 ×  $f_{26.2}$  ×  $f_{29.2}$ <br> *E* |  $H_2$ ) = 0.208 × 2 ×  $f_{19}$  ×  $f_{29.2}$  × 2 ×  $f_{16}$  ×  $f_{26.2}$  +<br>
0.608 × 2 ×  $f_{16}$  ×  $f_{19}$  ×  $f_{26.2}$  ×  $f_{29.2}$  +<br>
0.056 × 2 ×  $f_{16}$  ×  $f_{29.2}$  × 2 × **atio**<br>  $8 \times 2 \times f_{26.2} \times f_{29.2}$ <br>  $8 \times 2 \times f_{19} \times f_{29.2} \times 2 \times f_{16} \times$ <br>  $f_{16} \times f_{19} \times f_{26.2} \times f_{19} \times f_{26.2} +$ <br>  $f_{19} \times f_{26.2} \times 2 \times f_{19} \times f_{29.2} +$ <br>  $f_{16} \times f_{26.2} \times 2 \times f_{19} \times f_{29.2} +$ <br>  $f_{26.2} \times f_{29.2} \times 2 \times f_{16}$ **atio**<br>  $8 \times 2 \times f_{26,2} \times f_{29,2}$ <br>  $8 \times 2 \times f_{19} \times f_{29,2} \times 2 \times f_{16} \times f_{26,2}$ <br>  $f_{16} \times f_{19} \times f_{26,2} \times f_{29,2} +$ <br>  $f_{16} \times f_{29,2} \times 2 \times f_{19} \times f_{26,2} +$ <br>  $f_{19} \times f_{26,2} \times 2 \times f_{16} \times f_{29,2} +$ <br>  $f_{16} \times f_{26,2} \times 2 \times f_{19} \times$ **atio**<br>  $8 \times 2 \times f_{26,2} \times f_{29,2}$ <br>  $8 \times 2 \times f_{19} \times f_{29,2} \times 2 \times f_{16} \times f_{26,2}$ <br>  $f_{16} \times f_{19} \times f_{26,2} \times f_{29,2} +$ <br>  $f_{16} \times f_{29,2} \times 2 \times f_{19} \times f_{26,2} +$ <br>  $f_{19} \times f_{26,2} \times 2 \times f_{16} \times f_{29,2} +$ <br>  $f_{16} \times f_{26,2} \times 2 \times f_{19} \times$ **atio**<br>  $8 \times 2 \times f_{26,2} \times f_{29,2}$ <br>  $8 \times 2 \times f_{19} \times f_{29,2} \times 2 \times f_{16} \times f_{26,2}$ <br>  $f_{16} \times f_{19} \times f_{26,2} \times f_{29,2} +$ <br>  $f_{19} \times f_{26,2} \times 2 \times f_{19} \times f_{26,2} +$ <br>  $f_{19} \times f_{26,2} \times 2 \times f_{16} \times f_{29,2} +$ <br>  $f_{26,2} \times f_{29,2} \times 2 \times f_{16}$ **atio**<br>  $8 \times 2 \times f_{26,2} \times f_{29,2}$ <br>  $8 \times 2 \times f_{19} \times f_{29,2} \times 2 \times f_{16} \times f_{26,2}$ <br>  $f_{16} \times f_{19} \times f_{26,2} \times f_{29,2} +$ <br>  $f_{16} \times f_{29,2} \times 2 \times f_{19} \times f_{26,2} +$ <br>  $f_{19} \times f_{26,2} \times 2 \times f_{16} \times f_{29,2} +$ <br>  $f_{16} \times f_{26,2} \times 2 \times f_{19} \times$ **formulation of the fig. 7**<br>  $f_2$ ) = 0.608 × 2 × 1<br>  $f_3$ ) = 0.208 × 2 × 1<br>  $f_{16}$  ×  $f_{19}$ <br>
56 × 2 ×  $f_{16}$  ×  $f_{29}$ <br>
96 × 2 ×  $f_{19}$  ×  $f_{26}$ <br>
24 × 2 ×  $f_{16}$  ×  $f_{26}$ <br>
08 × 2 ×  $f_{26.2}$  ×  $f_{16}$ <br>  $f_{16}f_{19}$ **Dd ratio**<br>
= 0.608 × 2 ×  $f_{26,2}$  ×  $f_{29,2}$ <br>
= 0.208 × 2 ×  $f_{19}$  ×  $f_{29,2}$  × 2 ×  $f_{16}$  ×  $f_{26,2}$  +<br>  $\frac{1}{2}$  × 2 ×  $f_{16}$  ×  $f_{19}$  ×  $f_{26,2}$  ×  $f_{29,2}$  +<br>  $\frac{1}{2}$  × 2 ×  $f_{16}$  ×  $f_{29,2}$  × 2 ×  $f_{19}$ od ratio<br>  $=0.608\times2\times f_{26.2}\times f_{29.2}$ <br>  $=0.208\times2\times f_{19}\times f_{29.2}\times2\times f_{16}\times f_{26.2} +$ <br>  $\times2\times f_{16}\times f_{19}\times f_{26.2}\times f_{29.2} +$ <br>  $\times2\times f_{19}\times f_{29.2}\times2\times f_{19}\times f_{26.2} +$ <br>  $\times2\times f_{19}\times f_{26.2}\times2\times f_{16}\times f_{29.2} +$ <br>  $\times2\times f_{16}\times f_{26.2$ od ratio<br>  $+0.608 \times 2 \times f_{26.2} \times f_{29.2}$ <br>  $= 0.208 \times 2 \times f_{19} \times f_{29.2} \times 2 \times f_{16} \times f_{26.2} +$ <br>  $\times 2 \times f_{16} \times f_{19} \times f_{26.2} \times f_{29.2} +$ <br>  $\times 2 \times f_{19} \times f_{29.2} \times 2 \times f_{19} \times f_{26.2} +$ <br>  $\times 2 \times f_{19} \times f_{26.2} \times 2 \times f_{16} \times f_{29.2}$ od ratio<br>  $+0.608 \times 2 \times f_{26.2} \times f_{29.2}$ <br>  $= 0.208 \times 2 \times f_{19} \times f_{29.2} \times 2 \times f_{16} \times f_{26.2} +$ <br>  $\times 2 \times f_{16} \times f_{19} \times f_{26.2} \times f_{29.2} +$ <br>  $\times 2 \times f_{19} \times f_{29.2} \times 2 \times f_{19} \times f_{26.2} +$ <br>  $\times 2 \times f_{19} \times f_{26.2} \times 2 \times f_{16} \times f_{29.2}$ d ratio<br>  $0.608 \times 2 \times f_{26.2} \times f_{29.2}$ <br>  $= 0.208 \times 2 \times f_{19} \times f_{29.2} \times 2 \times f_{16} \times f_{26.2} +$ <br>  $\times 2 \times f_{16} \times f_{19} \times f_{26.2} \times f_{29.2} +$ <br>  $\times 2 \times f_{16} \times f_{29.2} \times 2 \times f_{19} \times f_{26.2} +$ <br>  $\times 2 \times f_{19} \times f_{26.2} \times 2 \times f_{16} \times f_{29.2} +$ od ratio<br>  $=0.608\times2\times f_{26.2}\times f_{29.2}$ <br>  $=0.208\times2\times f_{19}\times f_{29.2}\times2\times f_{16}\times f_{26.2} +$ <br>  $\times2\times f_{16}\times f_{19}\times f_{26.2}\times f_{29.2} +$ <br>  $\times2\times f_{19}\times f_{29.2}\times2\times f_{19}\times f_{26.2} +$ <br>  $\times2\times f_{19}\times f_{26.2}\times2\times f_{16}\times f_{29.2} +$ <br>  $\times2\times f_{16}\times f_{26.2$ 

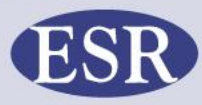

#### **Likelihood ratio, product rule**

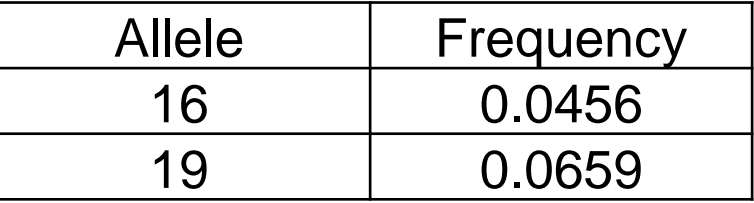

19 0.0659 26.2 29.2 od ratio, product<br>  $\frac{16}{16}$ <br>  $\frac{1}{16}$ <br>  $\frac{1}{16}$ **bod ratio,**<br>  $\frac{508 \times 2 f_{26.2} f_{26.2}}{f_{16} f_{19} f_{26.2} f_{26.2}}$ <br>  $\frac{608}{f_{16} f_{19}}$ <br> **1.2 hood ratio, produced the first of the following the first of**  $0.608 \times 2 f_{26.2} f_{29.2}$ **<br>**  $4 f_{16} f_{19} f_{26.2} f_{29.2}$ **<br>**  $0.608$ **<br>**  $2 f_{16} f_{19}$ **<br>**  $101.2$  $4f_{16}f_{19}f_{26}f_{29}f_{29}$ 0.608  $2f_{16}f_{19}$  $=101.2$ Likelihood ratio, produce<br>  $LR = \frac{0.608 \times 2 f_{26.2} f_{29.2}}{4 f_{16} f_{19} f_{26.2} f_{29.2}}$ <br>  $= \frac{0.608}{2 f_{16} f_{19}}$ <br>  $= 101.2$ *f* **f**  $f_{16}f_{19}f_{26.2}f_{29.2}$ **<br>** *f* $f_{16}f_{19}f_{26.2}f_{29.2}$ **<br>** *f* $f_{19}$ **<br>** *f* $f_{19}$ **<br>** *.* **2 ood ratio**<br>  $\frac{608 \times 2 f_{26}}{4 f_{16} f_{19} f_{26.2}}$ <br>  $\frac{608}{f_{16} f_{19}}$ <br>  $1.2$  $\times 2f_{262}f_{292}$  $=\frac{0.000 \times 2 J_{26}}{1.2 J_{26}}$  $=\frac{0.000}{2.000}$ 

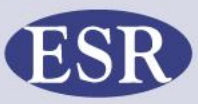

**© ESR 2013**

# **Likelihood ratio, sampling formula**

The sampling formula (Balding and Nichols, 1994)

Likelihood ratio, sampling formula  
\nThe sampling formula  
\n(Balding and Nicholas, 1994)  
\n
$$
LR = \frac{0.608 \times 2 f_{26.2} f_{29.2}}{4 f_{16} f_{19} f_{26.2} f_{29.2}} \qquad \frac{\left[ (x\theta + (1 - \theta)p_a) \right]}{\left[ 1 + (n - 1) \theta \right]}
$$
\n
$$
= \frac{0.608}{2(\theta + (1 - \theta)f_{16})(\theta + (1 - \theta)f_{19})}
$$
\n
$$
= 8.5
$$
\nQESR 2013\nQESR 2013

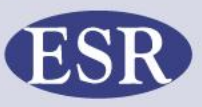

**© ESR 2013**

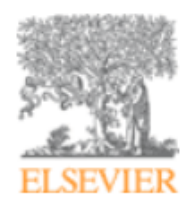

#### Forensic Science International: Genetics

Volume 7, Issue 5, September 2013, Pages 516-528

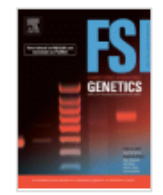

Forensic population genetics - original research

#### The interpretation of single source and mixed DNA profiles

Duncan Taylor<sup>a</sup>, Jo-Anne Bright<sup>b</sup>, John Buckleton<sup>b,</sup> ▲ · <sup>■</sup>

<sup>a</sup> Forensic Science South Australia, 21 Divett Place, Adelaide, SA 5000, Australia

<sup>b</sup> ESR Ltd, Private Bag 92021, Auckland 1142, New Zealand

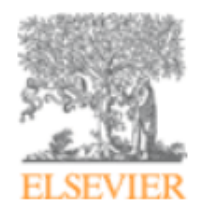

Forensic Science International: Genetics

Volume 7, Issue 2, February 2013, Pages 296-304

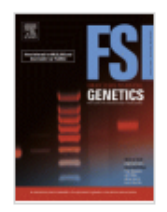

Developing allelic and stutter peak height models for a continuous method of DNA interpretation

Jo-Anne Bright<sup>a, b,</sup>  $\triangleq \cdot \blacktriangleright$ , Duncan Taylor<sup>c</sup>, James M. Curran<sup>b</sup>, John S. Buckleton<sup>a</sup>

<sup>a</sup> ESR Ltd, Private Bag 92021, Auckland, New Zealand

<sup>b</sup> Department of Statistics, University of Auckland, Private Bag 92019, Auckland, New Zealand

<sup>e</sup> Forensic Science South Australia, 21 Divett Place, SA 5000, Australia

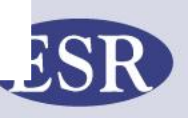

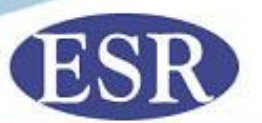

#### **Mixture examples - using a continuous method ISFG Advanced topics in DNA interpretation**

**Specialist Science Solutions**

**Manaaki Tangata Taiao Hoki protecting people and their environment through science**